# **NDK\_EGARCH\_FITTED**

Last Modified on 01/06/2017 4:10 pm CST

- C/C++
- .Net

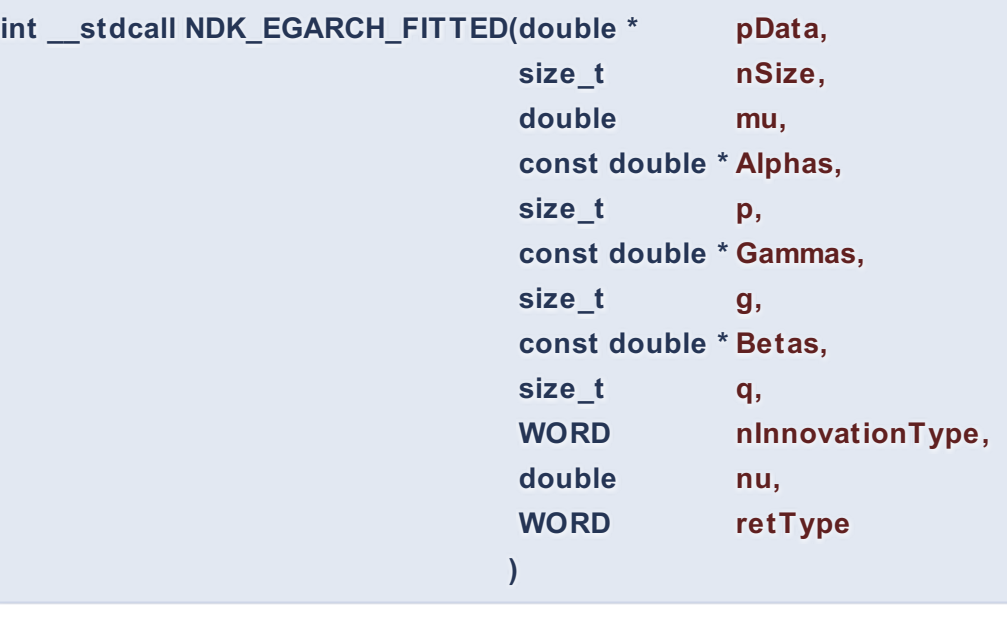

Returns an array of cells for the fitted values (i.e. mean, volatility and residuals)

#### **Returns**

status code of the operation

## **Return values**

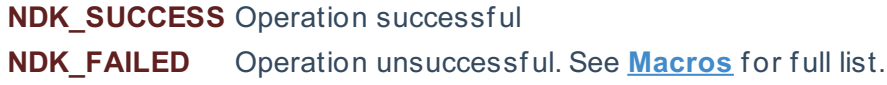

#### **Parameters**

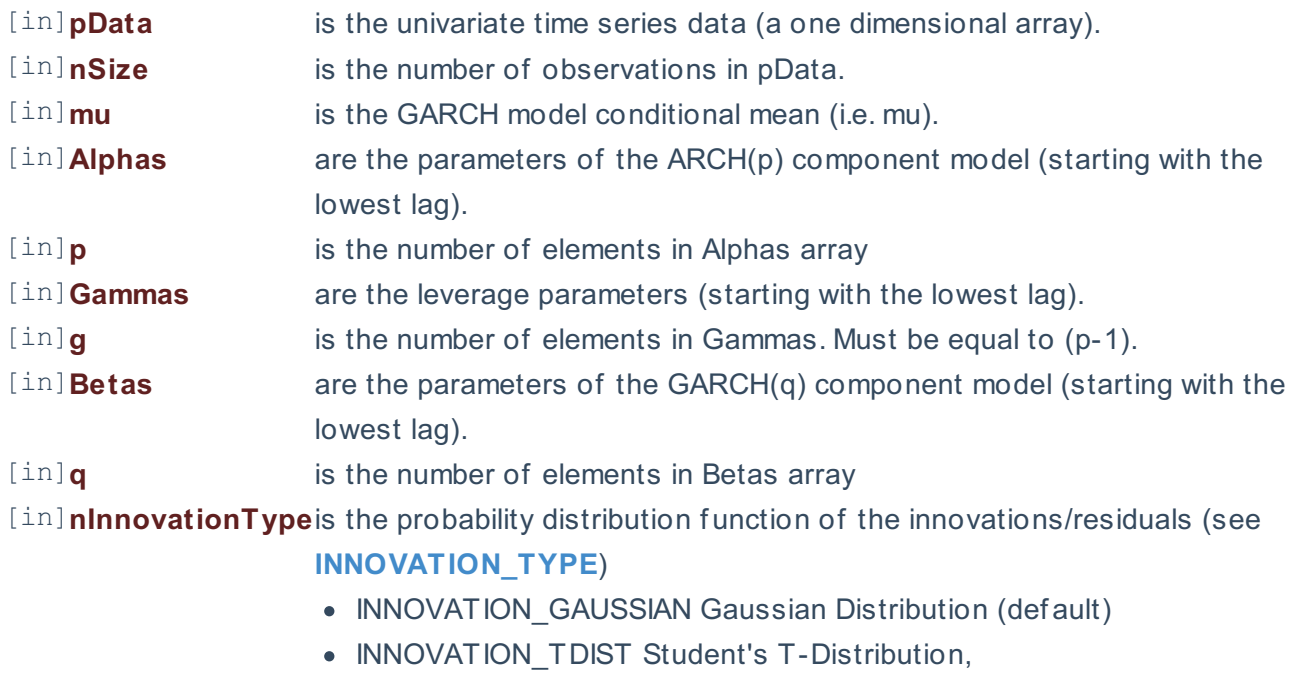

• INNOVATION GED Generalized Error Distribution (GED)

[in]**nu** is the shape factor (or degrees of freedom) of the innovations/residuals probability distribution function. [in]**retType** is a switch to select a output type ( see **FIT\_RETVAL\_FUNC**)

#### **Remarks**

- 1. The underlying model is described **here**.
- 2. The time series is homogeneous or equally spaced.
- 3. The time series may include missing values (e.g. #N/A) at either end.
- 4. The number of gamma-coefficients must match the number of alpha-coefficients.
- 5. The number of parameters in the input argument alpha determines the order of the ARCH component model.
- 6. The number of parameters in the input argument beta determines the order of the GARCH component model.

#### **Requirements**

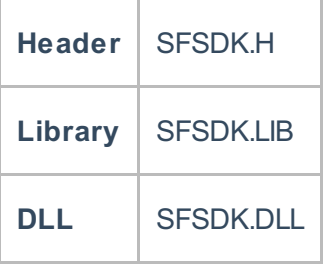

**int NDK\_EGARCH\_FITTED(double[] pData,**

**UIntPtr nSize, double mu, double[] Alphas, UIntPtr p, double[] Gammas, double[] Betas, UIntPtr q, short nInnovationType, double nu, short retType )**

**Namespace:** NumXLAPI **Class:** SFSDK **Scope:** Public **Lifetime:** Static

Returns an array of cells for the fitted values (i.e. mean, volatility and residuals)

#### **Return Value**

a value from **NDK\_RETCODE** enumeration for the status of the call.

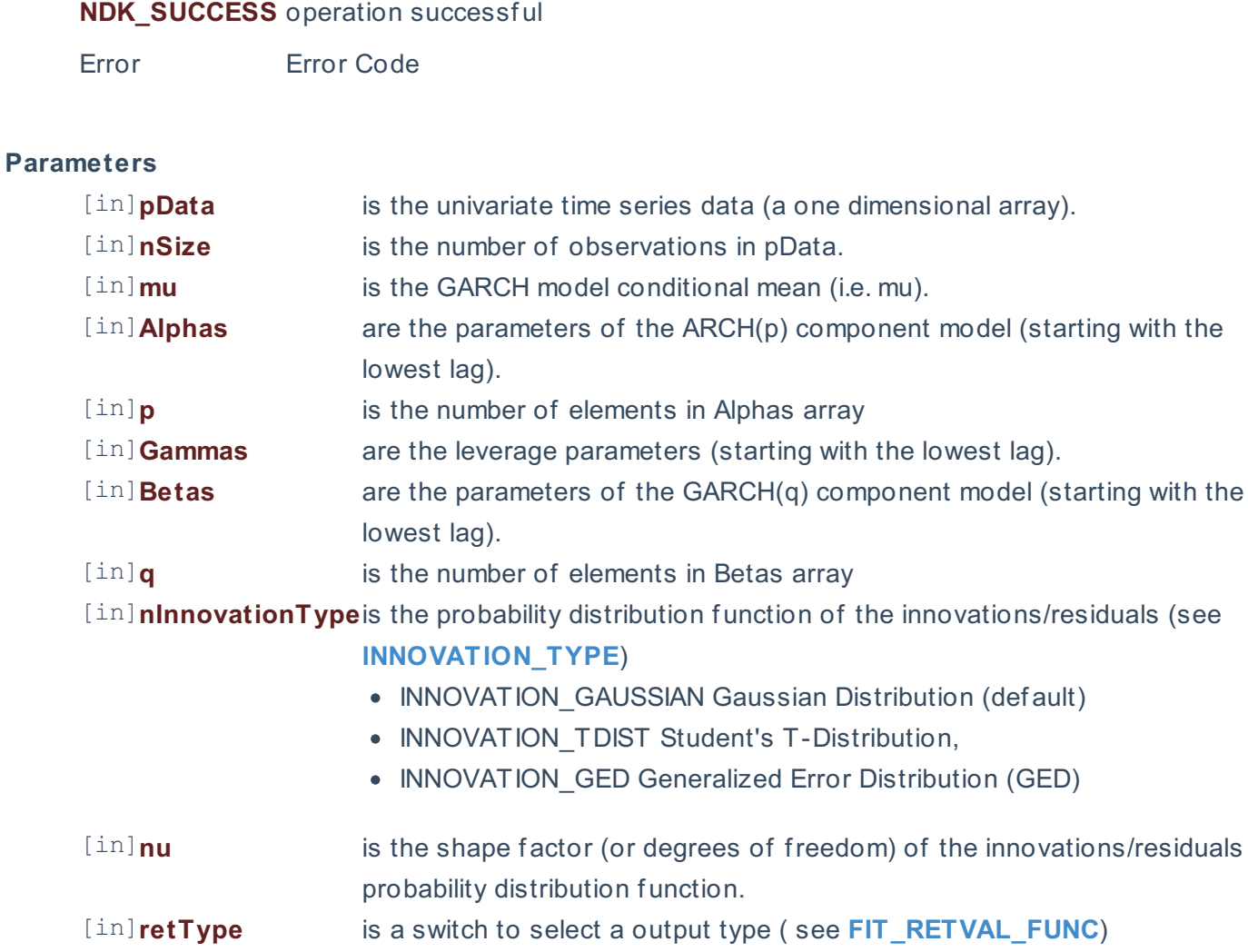

## **Remarks**

- 1. The underlying model is described **here**.
- 2. The time series is homogeneous or equally spaced.
- 3. The time series may include missing values (e.g. #N/A) at either end.
- 4. The number of gamma-coefficients must match the number of alpha-coefficients.
- 5. The number of parameters in the input argument alpha determines the order of the ARCH component model.
- 6. The number of parameters in the input argument beta determines the order of the GARCH component model.

## **Exceptions**

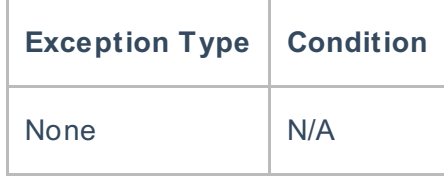

## **Requirements**

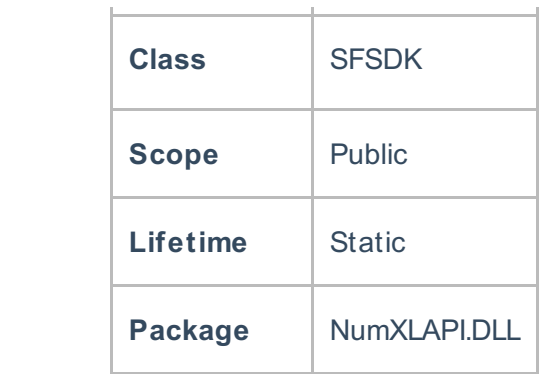

## **Examples**

### **References**

Hamilton, J .D.; Time Series Analysis , Princeton University Press (1994), ISBN 0-691-04289-6 Tsay, Ruey S.; Analysis of Financial Time Series John Wiley & SONS. (2005), ISBN 0-471-690740

## **See Also**

[template("related")]